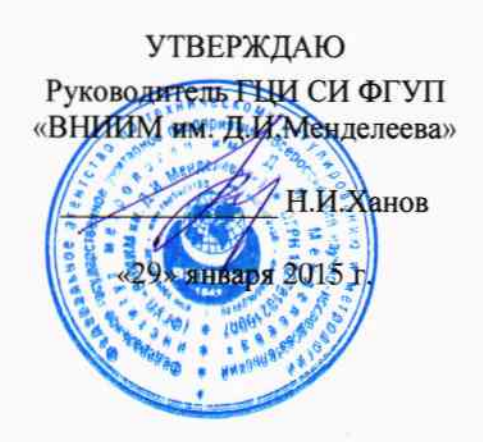

# АППАРАТУРА МНОГОКАНАЛЬНАЯ ИЗМЕРИТЕЛЬНАЯ УПРАВЛЯЮЩАЯ

«Spider-80x» Методика поверки MIT 254-0025-2014 1. p. 60894-15

Руководитель НИЛ 2064 ГЦИ СИ ФГУП «ВНИИМ им. Д.М. Менделеева» В.П. Пиастро «29» января 2015 г.

Руководитель НИЛ ГЦИ СИ ФГУП «ВНИИМ им. Д.И.Менделеева» С.А.Кочарян «29» января 2015 г.

Санкт-Петербург 2015 г.

Настоящая методика поверки распространяется на аппаратуру многоканальную измерительную управляющую «Spider-80x» (далее - Spider-80x), предназначенную для измерений амплитуды и частоты сигналов напряжения переменного тока, поступающих от первичных измерительных преобразователей механических, тепловых, акустических, геометрических физических величин (датчиков), и формирования выходных сигналов автоматического управления вибрационным испытательным оборудованием с заданным соотношением входных/выходных сигналов и устанавливает методику первичной и периодической поверок Spi $der-80x$ .

При проведении поверки необходимо использовать Руководство по эксплуатации Spi $der-80x$ .

Интервал между поверками - 3 года.

Метрологические характеристики Spider-80x приведены в таблице А.1 Приложения А.

### 1 Операции поверки

1.1 При проведении поверки Spider-80х должны быть выполнены операции, указанные в таблице 1.

Таблина 1

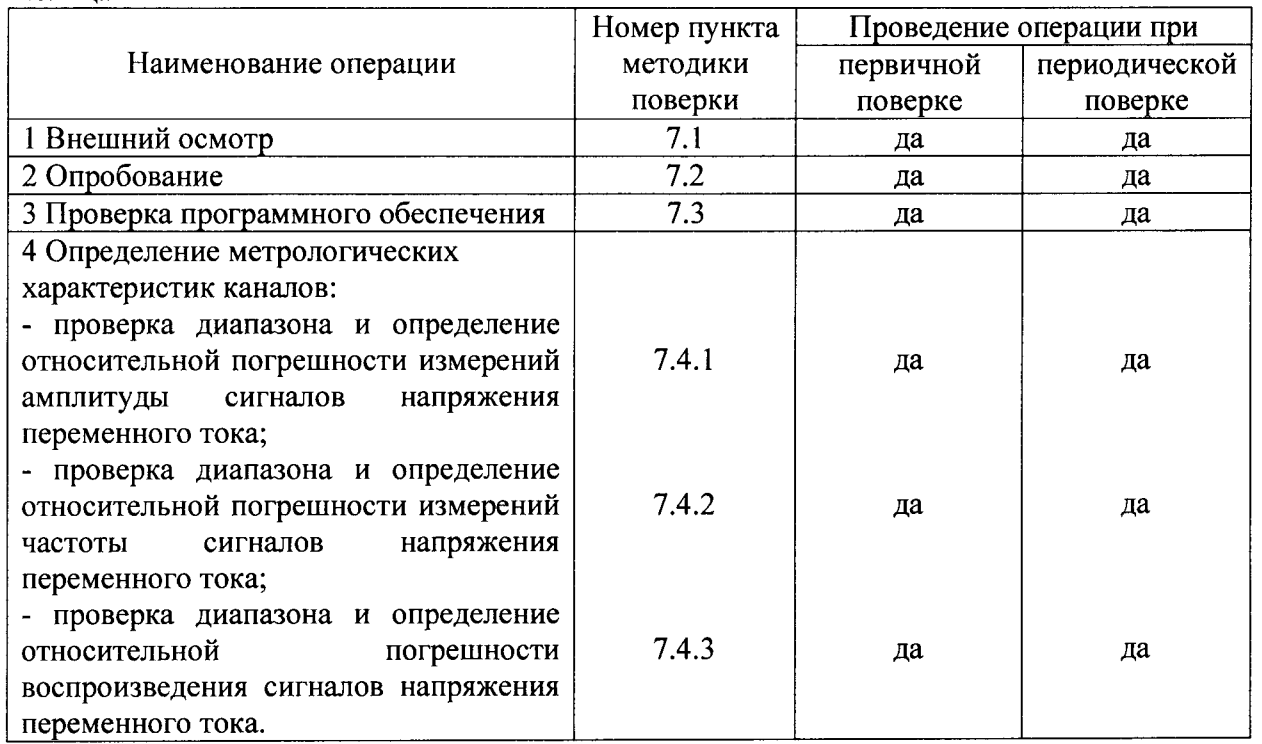

1.2 При отрицательных результатах одной из операций, указанных в таблице 1, поверка прекращается.

#### 2 Средства поверки

2.1 При проведении поверки должны быть применены средства поверки и оборудование, указанные в таблице 2.

Таблина 2

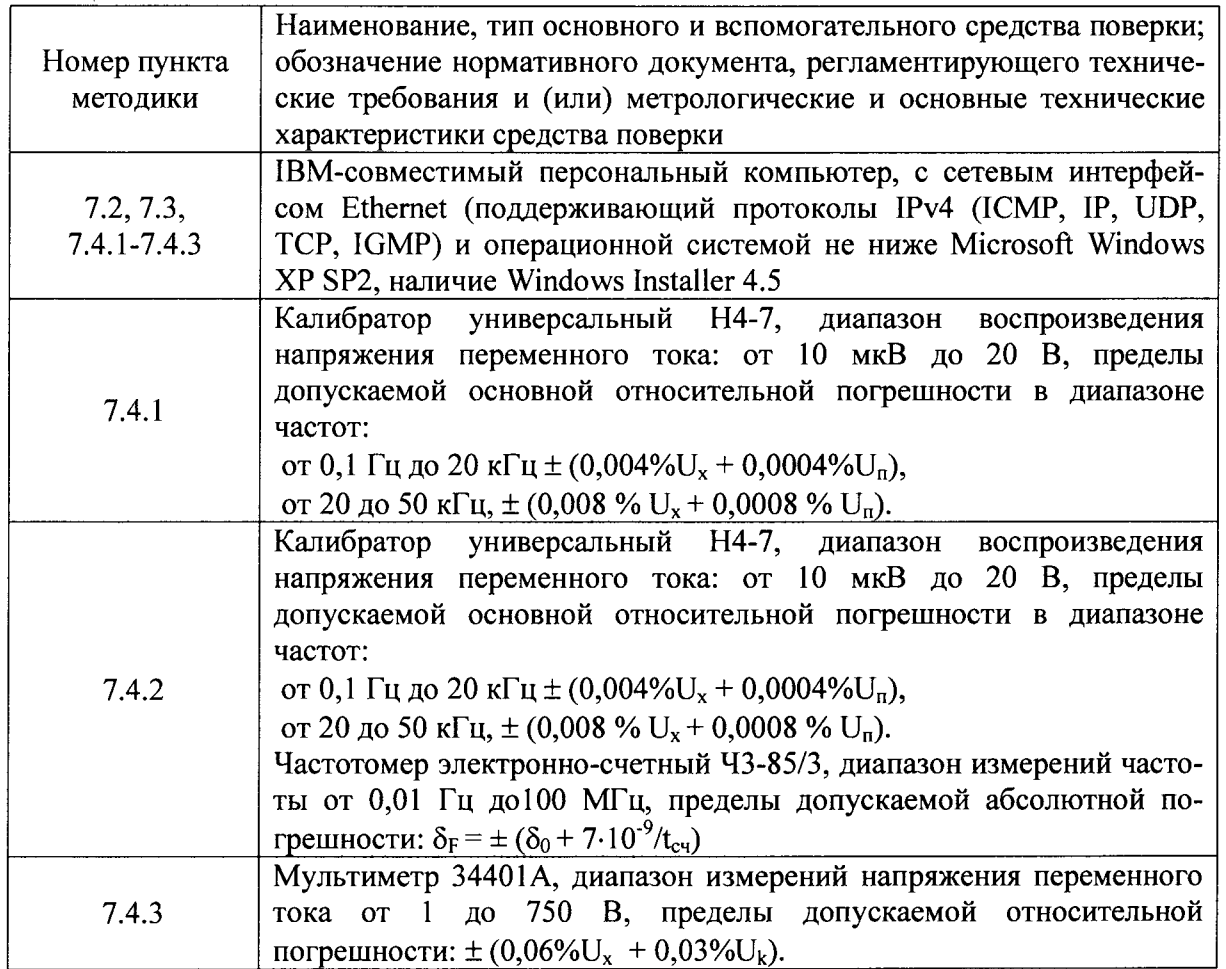

2.2 Все средства измерений, перечисленные в таблице 2, должны иметь необходимую эксплуатационную документацию, действующие свидетельства о поверке (или оттиски клейм поверки в установленных местах).

2.3 Допускается применение других средств поверки, обеспечивающих определение метрологических характеристик измерительных каналов Spider-80x с требуемой точностью.

#### 3 Требования к квалификации поверителей

К проведению поверки допускаются лица, аттестованные в установленном порядке в качестве поверителей, с правом поверки средств измерений электрических величин, ознакомившиеся с руководством по эксплуатации на Spider-80х и настоящей методикой.

# 4 Требования безопасности

4.1 При проведении поверки необходимо руководствоваться общими правилами техники безопасности, производственной санитарии, охраны окружающей среды и указаниями по технике безопасности, содержащимися в эксплуатационной документации на Spider-80х и средства поверки.

4.2 При проведении поверки должны быть соблюдены требования:

- ГОСТ 12.1.030-81 «Электробезопасность. Защитное заземление, зануление»;

- ГОСТ 12.3.019-80 «Система стандартов безопасности труда. Испытания и измерения электрические. Общие требования безопасности»;

 $\overline{3}$ 

- «Правил техники безопасности при технической эксплуатации электроустановок потребителей до 1 кВт», утвержденных Госэнергонадзором;

- Инструкций по технике безопасности для конкретного рабочего места.

#### 5 Условия поверки

5.1 При проведении поверки должны быть соблюдены следующие нормальные условия по ГОСТ 8.395-80:

- температура окружающего воздуха (20±5) °С;

- относительная влажность воздуха от 45 до 80 %;

- атмосферное давление от 84 до 106,7 кПа.

Электропитание:

- напряжение переменного тока, при частоте от 47 до 440 Гц от 100 до 240 В

- напряжение постоянного тока от 13.5 до 16.5 В.

#### 6 Подготовка к поверке

6.1 Перед проведением поверки необходимо выполнить следующие работы:

- выдержать поверяемый Spider-80x в выключенном состоянии не менее двух часов в условиях, указанных в пункте 5.1;

- подготовить к работе средства поверки и поверяемый Spider-80х в соответствии с требованиями эксплуатационных документов на них.

# 7 Проведение поверки

# 7.1 Внешний осмотр

7.1.1 При внешнем осмотре должно быть установлено соответствие Spider-80х следующим требованиям:

- наличие эксплуатационной документации, свидетельства о предыдущей поверке;

- наличие комплектации Spider-80x в соответствии с РЭ;

- наличие маркировки Spider-80x в соответствии с представленной документацией;

- отсутствие видимых механических повреждений, дефектов лакокрасочных покры-

тий, загрязнения корпуса, влияющих на работоспособность и метрологические характеристики.

Результаты внешнего осмотра считать положительными, если Spider-80x соответствует требованиям, приведенным в 7.1.1.

# 7.2 Опробование

Опробование работы Spider-80х выполняется следующим образом:

- согласно РЭ подключить Spider-80x к компьютеру и запустить программу EDM от имени алминистратора. Дождаться появления подтверждения подключения Spider-80х и проверить соответствие серийного номера подключенного модуля, серийному номеру, указанному на шильде размещенном на верхней крышке Spider-80x, рисунки 1 и 2 соответственно;

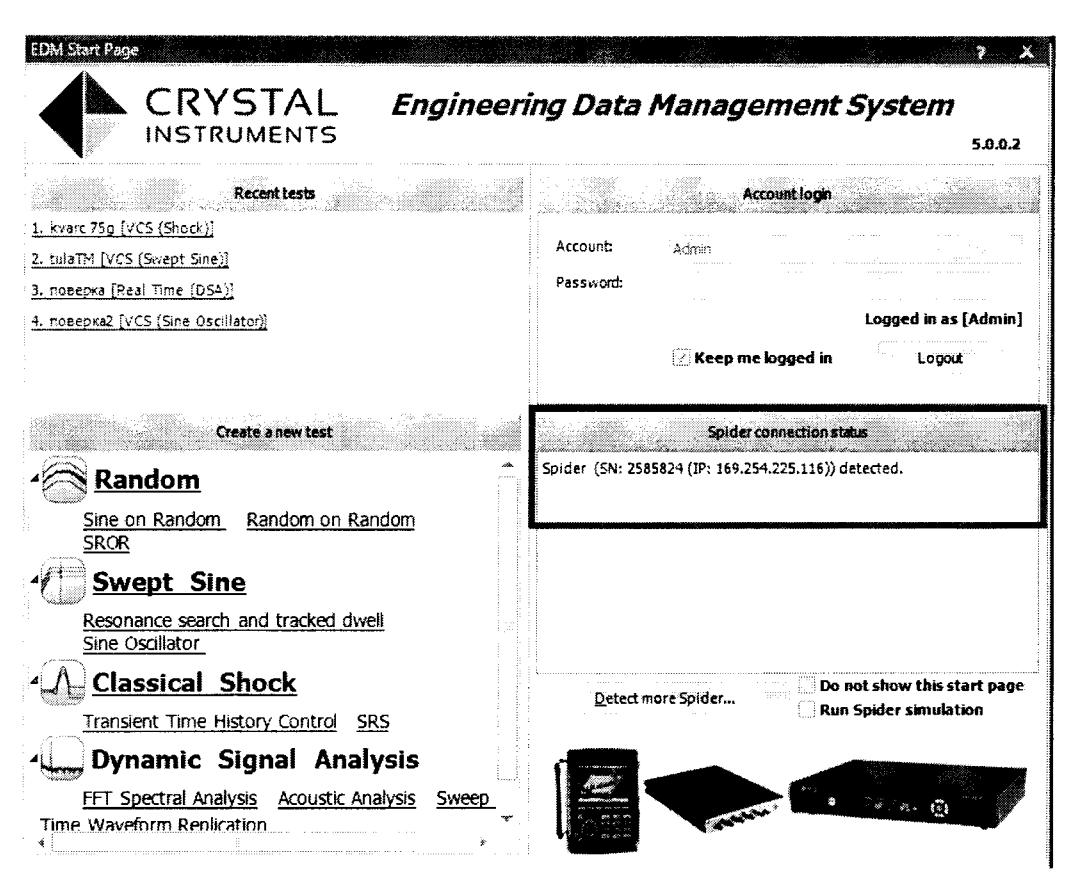

Рисунок 1. Стартовое окно EDM с указанием подключенных устройств.

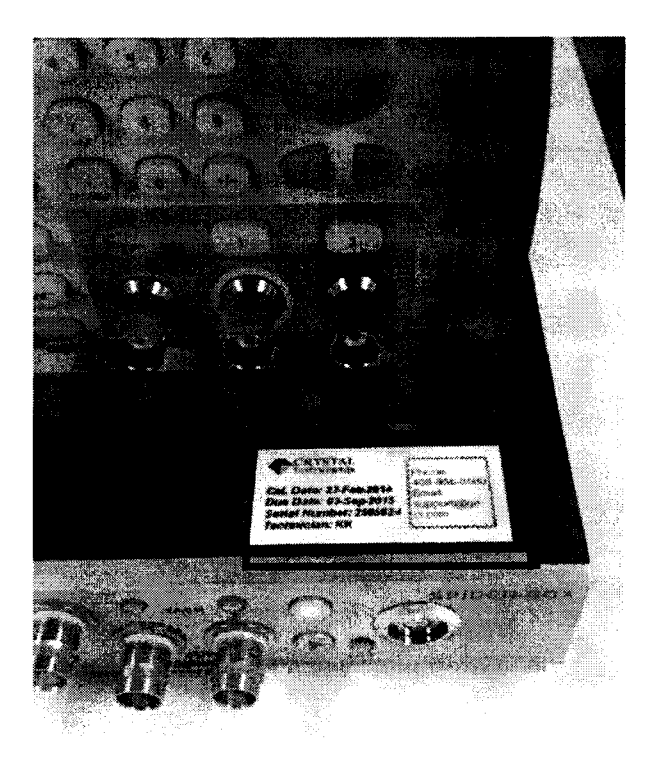

Рисунок 2. Шильд модуля Spider80х на верхней крышке.

- в стартовом окне EDM выбрать режим Dynamic Signal Analysis / FFT Spectral Analysis настроить новое испытание по умолчанию согласно РЭ, рисунок 3;

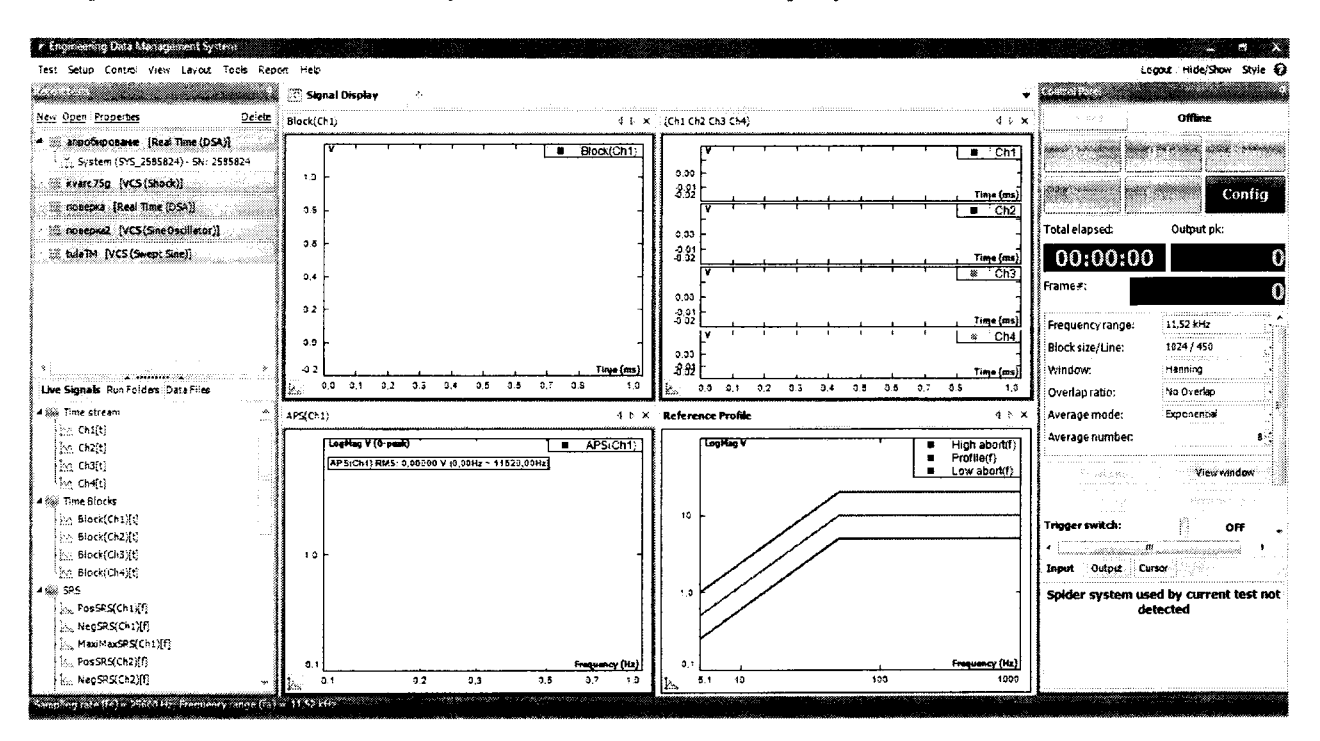

Рисунок 3. Вид базового окна нового испытания.

- нажать кнопку RUN и наблюдать реакцию на мониторе PC - на рабочем экране должны появиться временные графики и частотный спектр сигналов на входе каналов (шум холостого хода каналов/наводка с линий связи со средствами поверки).

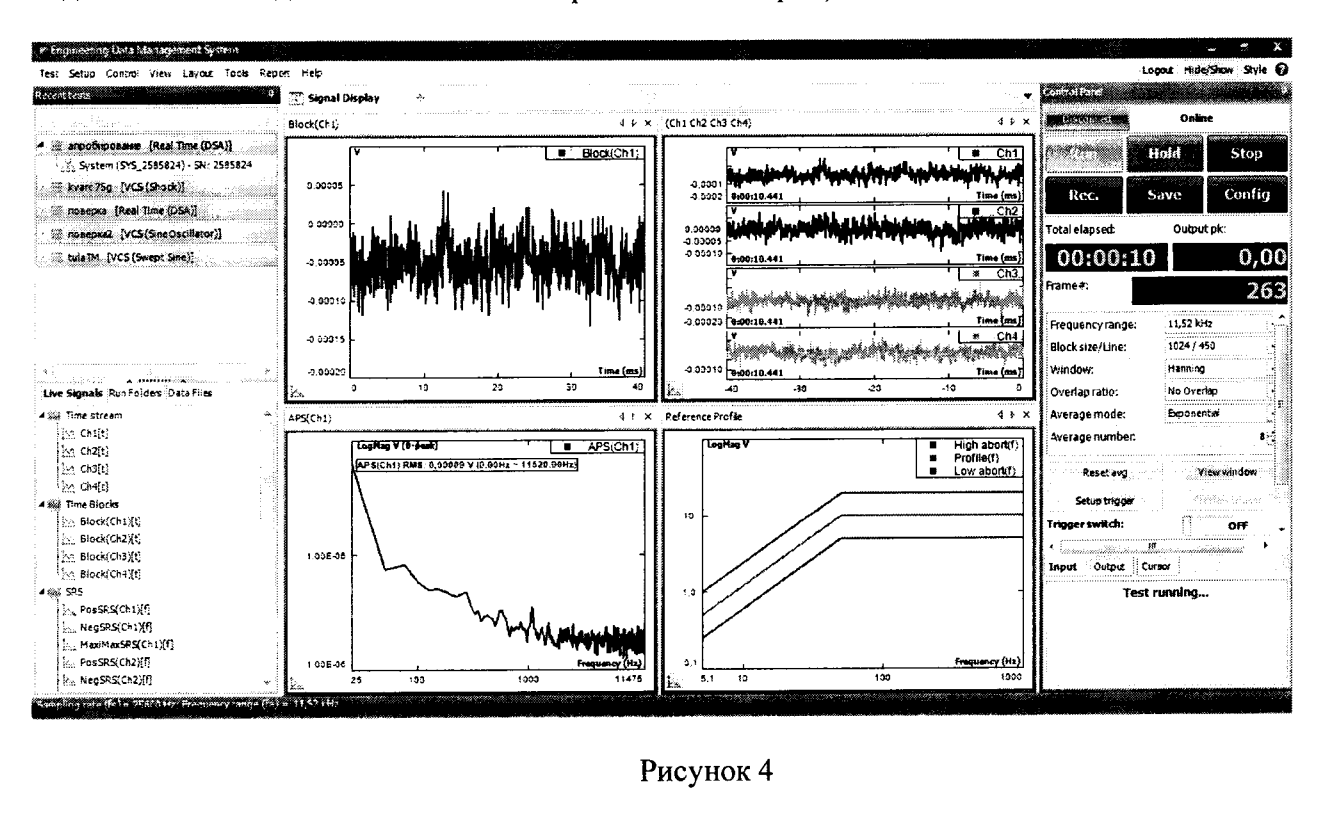

# 7.3 Проверка программного обеспечения

7.3.1 Для вычисления цифровых идентификаторов ПО использовать алгоритм криптографического хеширования MD5 checksum. Расчет контрольных сумм исполняемых кодов ПО выполнять с использованием программы: «Arpoon Checksum 1.6». Таблина 3

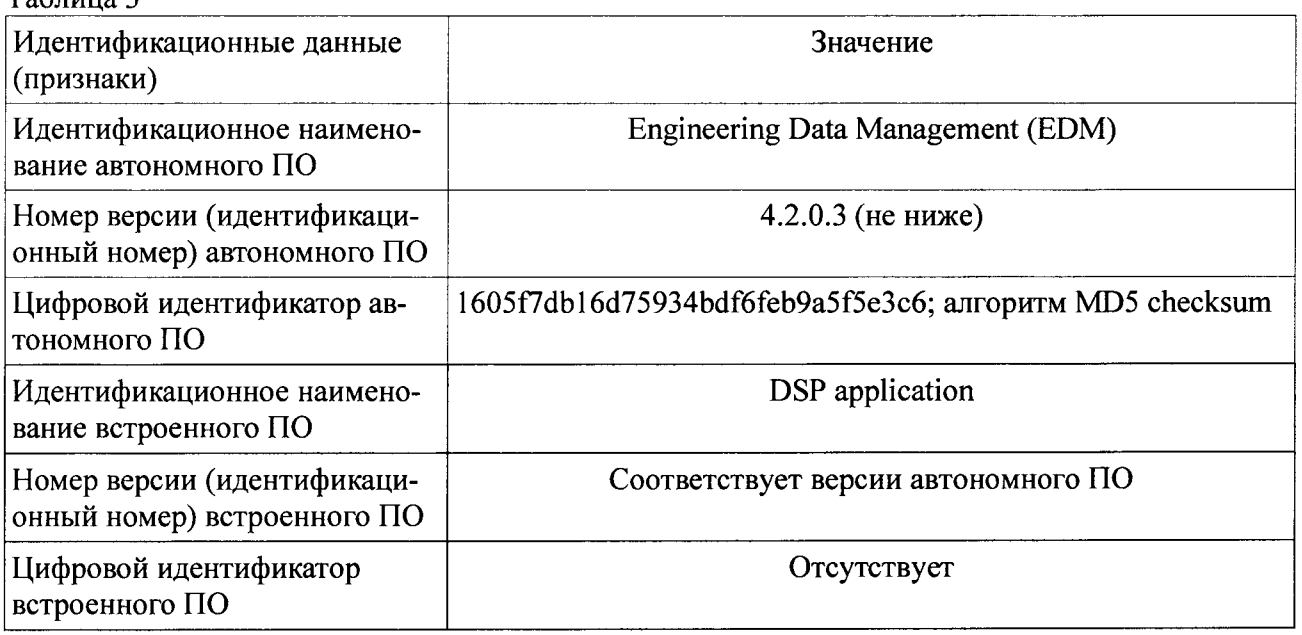

7.3.2 Результаты проверки считать положительными, если идентификационные данные программного обеспечения соответствуют данным, приведенным в таблице 3.

# 7.4 Определение метрологических характеристик

# 7.4.1 Проверка диапазона и определение относительной погрешности измерений амплитуды сигналов напряжения переменного тока.

Проверку диапазона измерений амплитуды напряжения сигналов переменного тока и определение погрешности выполнить следующим образом:

7.4.1.1 Настроить ПО EDM: В программе Dynamic Signal Analysis / FFT Spectral Analysis настроенной в п.7.2 по умолчанию закрыть все окна с временными сигналами и огибающей профиля (окно частотного спектра остается открытым), рисунок 5.

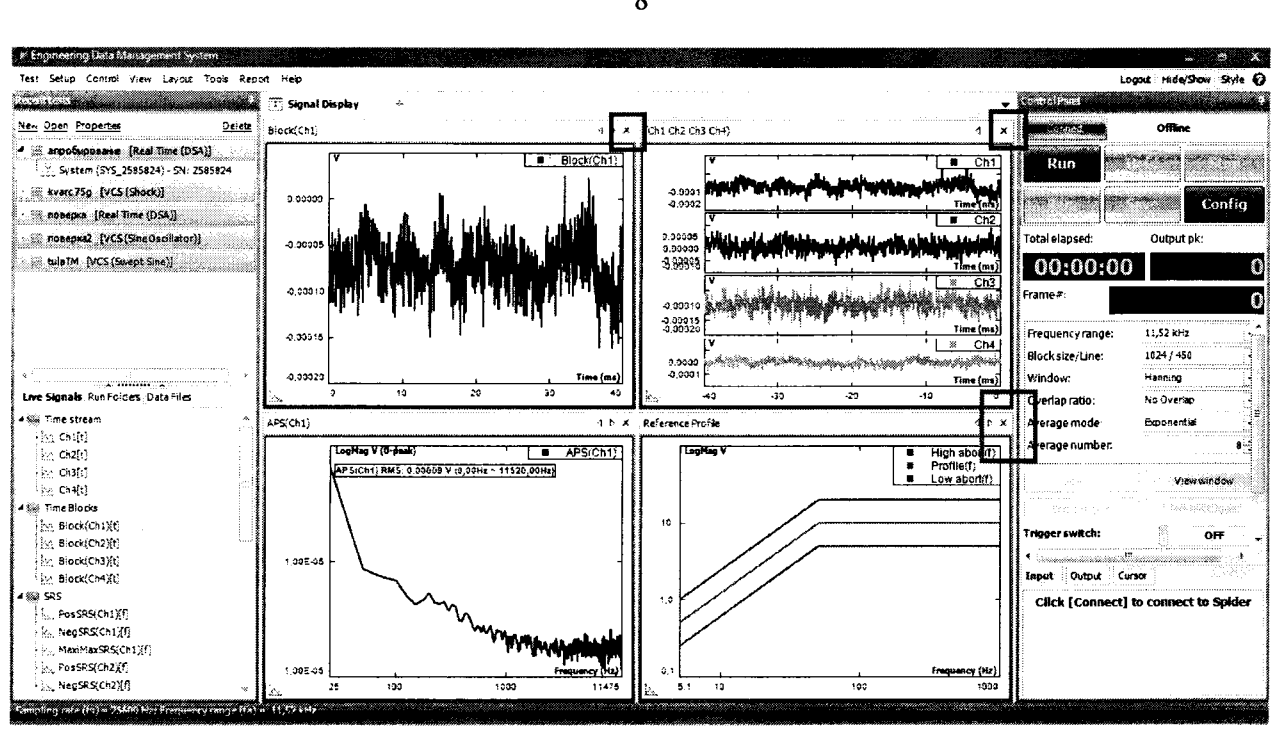

Рисунок 5.

7.4.1.2 Открыть окно Channel Status сочетанием клавиш CTRL+5 или советующей кнопкой в меню View и настроить окна для удобного просмотра информации, рисунок 6.

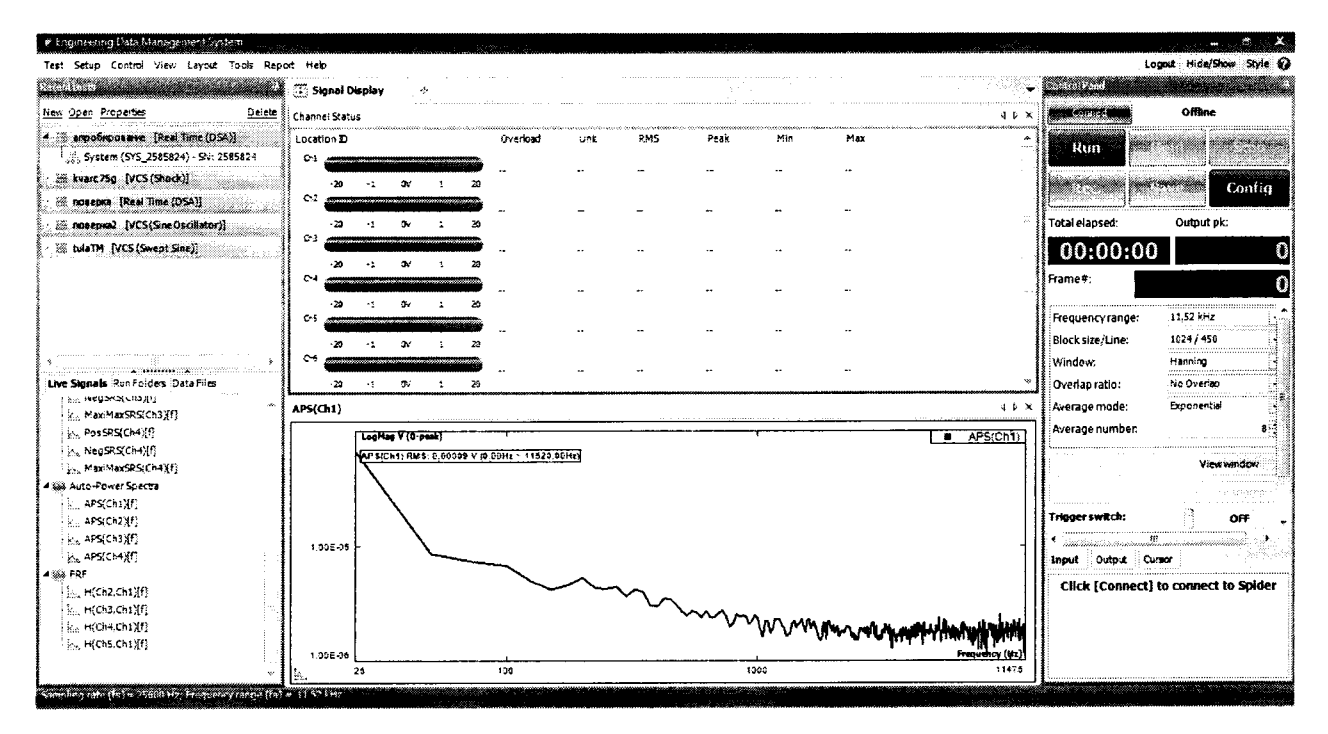

Рисунок 6.

7.4.1.3 Щелчком правой кнопки мыши в окне спектра частоты (APS(Ch1,Ch2....Chn)) активировать функцию вертикального курсора (vertical cursor) или пиковых маркеров(peak

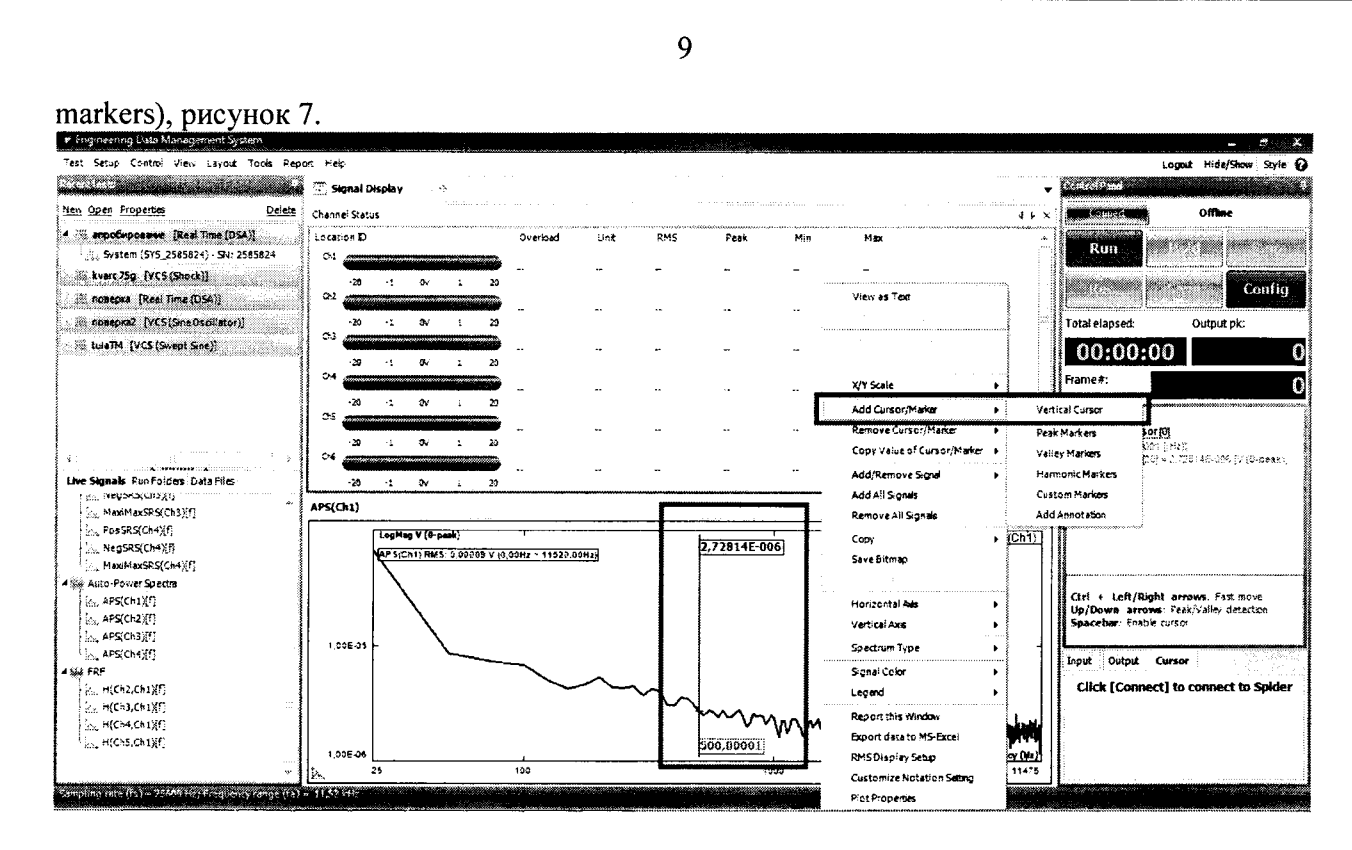

Рисунок 7.

7.4.1.4 Сочетанием клавиш CTRL+I (или меню Setup->Input Channels) проверить правильность настройки входных каналов, рисунок 8:

- активировать все доступные каналы (каналы подлежащие поверке);

- установить тип измеряемой величины (Measurement quantity) - Напряжение/ Voltage;

- установить чувствительность  $1000$ мВ/В - т.е 1 к 1;

- установить тип входа - переменный ток, не симметричный (AC-Single End);

Подтвердить настройки клавишей ОК.

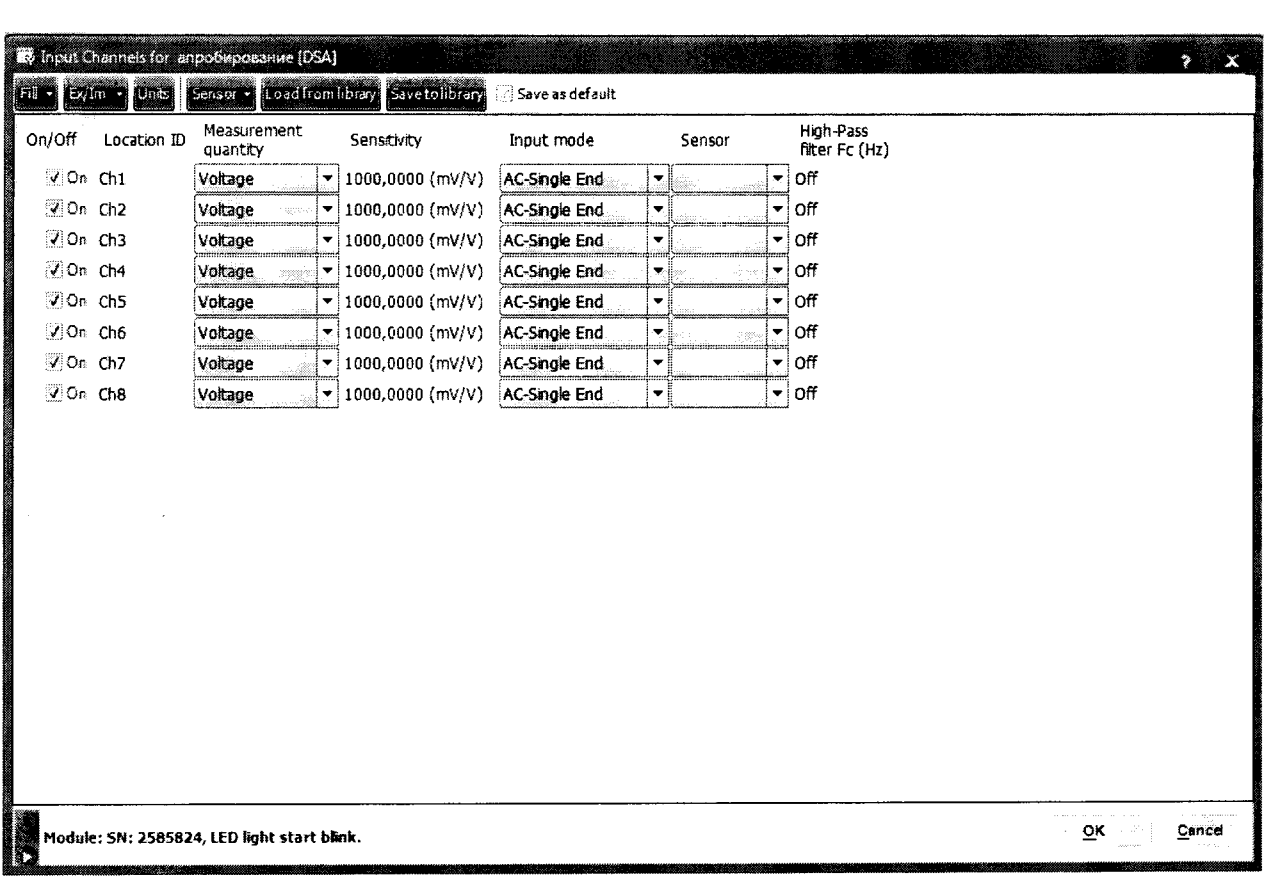

 $10$ 

### Рисунок 8

7.4.1.5 Нажать клавишу RUN, подтвердить правильность настроек (нажать ОК в появившемся окне), система готова к поверке (при запусках после установки ПО система может запросить синхронизацию с ПЭВМ и обновление сигнального процессора - данные процедуры можно пропустить).

7.4.1.6 Определение погрешности выполнить не менее чем в 5 точках U<sub>i</sub>, равномерно распределенных в пределах диапазона измерений амплитуды.

7.4.1.7 На вход выбранного канала подключить калибратор универсальный Н4-7 (в режиме воспроизведения напряжения переменного тока в диапазоне: от 10 мкВ до 20 В).

7.4.1.8 В настройках входных сигналов EDM настроить следующие параметры:

На вкладке Input (рисунок 9, п.1) установить (рисунок 9, п.2):

- диапазон частот (frequency range): 11,25 Гц;

- размер блока/количество линий (Block size/Line): 32768/14400;

- тип окна (Window): Kaiser-Bessel;

- перекрытие (Overlap ratio): оставить по умолчанию;

- режим усреднения: оставить по умолчанию;

- количество усреднений: оставить по умолчанию.

| uni .<br>Online<br><b>Distances</b><br>Channel Status<br>生物図<br>A ili arpofsposare [Real Time (DSA)]<br>Location D<br>Overload<br>Unit<br><b>RMS</b><br>Peak<br>Min<br>Max<br>a.<br>Hald<br><b>Stop</b><br>V. System (SYS_2585824) - SV: 2585824<br>C:1<br>٧<br>0.00100<br>$-0.00155$<br>0,00133<br>No.<br>0,00155<br>55 1233-Copy [VCS (Random)]<br>Save<br>Rec.<br>52<br>[23] [VCS (Random)]<br>з<br>Ÿ.<br>0.00002<br>0.00007<br>$-0.05005$<br>0,99007<br>No<br>48<br>Total elapsed:<br>Output pk:<br>(E) kvarc 75g {VCS (Shock)}<br>z<br>$-20$<br>$\infty$<br>C <sub>2</sub><br>00:07:30<br>0,00000<br>ν<br>0.00005<br>0.00010<br>$-0.00010$<br>No<br>20<br>$-20$<br>$\sim$<br>$\cdot$ 1<br>C4<br>Frame#:<br>35<br>0.00064<br>$-0.65602$<br>0,00009<br>Ÿ.<br>0.00009<br>No<br>$-20$<br>23<br>$\infty$<br>41<br>2<br>1.152 kHz<br>Frequency range:<br>GS.<br>v<br>8.58022<br>$-0.00004$<br>0.55007<br>0.00007<br>has.<br>32768 / 14400<br>Blocksize/Line:<br>20<br>-23<br>$\sim$<br>- 1<br>66<br>Kaiser-Bessel<br>Window:<br>0.00000<br>0.00006<br>$-0.00011$<br>0.00011<br>No<br>Ÿ.<br>No Overlap<br>Live Signals, Run Foldes, Data Files<br>Overlap ratio:<br>21<br>-20<br>34<br>$\mathbf{r}$<br><b>Broonenfiel</b><br>#5% Time stream<br>Average mode<br>1 <sub>1</sub><br>APS(Ch1)<br>Average number.<br>10 <sub>1</sub><br>APS(Ch1)<br>LooMag V (0-peak)<br>т<br>AP S(Ch1) RMS: 6 96266E 006 V (0.00Hz ~ 1152,00Hz)<br>Viewvandow<br>Reset avg<br>ity Civile)<br>д<br>1.006-07<br>Setup trigger<br>4 Si Time Blocks<br>Fee: Binck(Ch1)(f)<br>PSCSM<br>Trigger switch:<br>OFF<br>P1 - 999,99999 (Hz), 6,587408-008 (LogMag V (0-pmk))<br>No Block(Ch2)[t]<br>diamanyaniny soratr<br>23 = 998,74999 (221) 26 = 509,800 (321) 37 = 378,7499 (321)<br>P4 = 1001,95311 (822-2749) 278,790 (1001-274) = 321)<br>P5 = 998,1249,800 (222-2720) (320-2720)<br>an digiri dan<br>in Biock(Ch3)h<br>1.005-08<br><b>Output Curson</b><br>Input<br>$\mathcal{A}_{\mathcal{P}}$ ,<br>big Biock(Ch4)(t)<br>▲ 新茶 SRS<br>Test running<br>L., PosSRS(Ch1)[F]<br>1,006-09<br>MeeSRS(Ch1)[f]<br><b>D. MaxiMaxSRS(Ch1)[f]</b> | Test Setup Control View Layout Tools Report Help<br>a mara |                 |  |  |  | <b>Control Parist</b> | Logout Hide/Show Skyle @<br>- 38 |
|----------------------------------------------------------------------------------------------------|------------------------------------------------------------|-----------------|--|--|--|-----------------------|----------------------------------|
|                                                                                                    |                                                            | "Signal Display |  |  |  |                       |                                  |
|                                                                                                    |                                                            |                 |  |  |  |                       |                                  |
|                                                                                                    |                                                            |                 |  |  |  |                       |                                  |
|                                                                                                    |                                                            |                 |  |  |  |                       |                                  |
|                                                                                                    |                                                            |                 |  |  |  |                       | Confia                           |
|                                                                                                    |                                                            |                 |  |  |  |                       |                                  |
|                                                                                                    |                                                            |                 |  |  |  |                       |                                  |
|                                                                                                    | kotlin novator [VCS [Swept Sine]]                          |                 |  |  |  |                       | 0,00                             |
|                                                                                                    |                                                            |                 |  |  |  |                       |                                  |
|                                                                                                    |                                                            |                 |  |  |  |                       |                                  |
|                                                                                                    |                                                            |                 |  |  |  |                       |                                  |
|                                                                                                    |                                                            |                 |  |  |  |                       |                                  |
|                                                                                                    |                                                            |                 |  |  |  |                       |                                  |
|                                                                                                    |                                                            |                 |  |  |  |                       |                                  |
|                                                                                                    |                                                            |                 |  |  |  |                       |                                  |
|                                                                                                    | ील के छोटे                                                 |                 |  |  |  |                       |                                  |
|                                                                                                    | $\log$ $O(20)$                                             |                 |  |  |  |                       |                                  |
|                                                                                                    | $\frac{1}{2}$ $\geq$ $\frac{1}{2}$ $\geq$ $\frac{1}{2}$    |                 |  |  |  |                       |                                  |
|                                                                                                    |                                                            |                 |  |  |  |                       |                                  |
|                                                                                                    |                                                            |                 |  |  |  |                       |                                  |
|                                                                                                    |                                                            |                 |  |  |  |                       |                                  |
|                                                                                                    |                                                            |                 |  |  |  |                       |                                  |
|                                                                                                    |                                                            |                 |  |  |  |                       |                                  |
|                                                                                                    |                                                            |                 |  |  |  |                       |                                  |
|                                                                                                    |                                                            |                 |  |  |  |                       |                                  |
|                                                                                                    |                                                            |                 |  |  |  |                       |                                  |
|                                                                                                    |                                                            |                 |  |  |  |                       |                                  |

Рисунок 9

7.4.1.9 Рассчитать действующие значения напряжения переменного тока U'<sub>i</sub>, соответствующие выбранным значениям амплитуды U<sub>i</sub>, по формуле:

$$
U_i^* = U_i/1,4142
$$

7.4.1.10 На Н4-7 последовательно установить значения U'i при частоте выходного сигнала  $F_1 = 10 \Gamma \mu$ .

7.4.1.11 В каждой поверяемой точке диапазона U<sub>i</sub> снять 5 отсчетов (U<sub>изм i</sub>)<sub>s</sub> показаний по монитору подключенного к Spider-80x PC с установленной программой Engineering Data Management (EDM);

7.4.1.12 Вычислить среднее значение результата измерений амплитуды в і-той поверяемой точке диапазона по формуле:

$$
\left(\mathrm{U}_{\mathsf{H3M}\,i}\right)\mathsf{c}\mathsf{p}=\sum_{\mathsf{S}=1}^{\mathsf{S}}\left(\mathrm{U}_{\mathsf{H3M}\,i}\right)\mathsf{s}
$$

7.4.1.13 За оценку абсолютной погрешности в і-той поверяемой точке диапазона  $\Delta U_i$ принять значение, вычисляемое по формуле:

$$
\Delta U_i = | (U_{\text{H3M}}_{i})_{cp} - U_i |
$$

7.4.1.14 Определить относительную погрешность измерений амплитуды в і-той поверяемой точке диапазона  $\delta U_i$ , % по формуле:

$$
\delta U_i = \frac{\Delta U_i}{U_i} \times 100\%
$$

7.4.1.15 Повторить операции 7.4.1.6-7.4.1.14 на частотах выходного сигнала Н4-7  $F_2$  = 20 кГц и F<sub>3</sub> = 46 кГц, изменяя соответственно в настройках входных сигналов EDM диапазон частот на 23,04 кГц и 46,08 кГц.

7.4.1.16 Повторить операции 7.4.1.6-7.4.1.15 для остальных аналоговых входных каналов Spider-80x.

7.4.1.17 Результаты поверки внести в протокол, форма которого приведена в приложении Б.

7.4.1.18 Результаты поверки Spider-80x в режиме измерений амплитуды напряжения переменного тока считать положительными, если ни одно из полученных значений относительной погрешности не превысило (по абсолютной величине) 0,5 %.

# 7.4.2 Проверка диапазона и определение относительной погрешности измерений частоты сигналов напряжения переменного тока.

7.4.2.1 Настроить систему согласно п.п. 7.4.1.1-7.4.1.5.

7.4.2.2 Определение погрешности выполнить не менее чем в 5 точках  $F_i$ , равномерно распределенных в пределах диапазона измерений частоты. При изменении частоты входного сигнала необходимо так же менять диапазон частот в настройках входных сигналов ЕDM.

7.4.2.3 На вход выбранного канала подключить калибратор универсальный Н4-7 (в режиме воспроизведения напряжения переменного тока в диапазоне: от 10 мкВ до 20 В), частоту выходного сигнала которого контролировать по показаниям подключенного к его выходу частотомера электронно-счетного Ч3-85/3.

7.4.2.4 На Н4-7 последовательно установить выбранные значения F; при уровне выходного сигнала 5 В.

7.4.2.5 В каждой поверяемой точке диапазона і снять 5 отсчетов ( $F_{H3M}$ ), показаний по монитору подключенного к Spider-80x PC с установленной программой Engineering Data Management (EDM);

7.4.2.6 Вычислить среднее значение результата измерений частоты в і-той поверяемой точке диапазона по формуле:

$$
(\mathrm{F}_{\mathrm{H3M}i})_{\mathrm{cp}}=\sum_{\mathrm{S}=1}^{\mathrm{S}}(\mathrm{F}_{\mathrm{H3M}i})_{\mathrm{s}}
$$

7.4.2.7 За оценку абсолютной погрешности в *i-той* поверяемой точке диапазона  $\Delta_{Fi}$ принять значение, вычисляемое по формуле:

$$
\Delta F_{\mathbf{i}} = | (F_{\mathbf{i}3\mathbf{M}}_{i})_{\mathbf{cp}} - F_{\mathbf{i}}
$$

7.4.2.8 Определить относительную погрешность измерений частоты в і-той поверяемой точке диапазона  $\delta_{Fi}$ , % по формуле:

$$
\delta F_i = \frac{\Delta F_i}{F_i} \times 100\%
$$

7.4.2.9 Повторить операции 7.4.2.1-7.4.2.8 для остальных аналоговых входных каналов Spider-80x.

7.4.2.9 Результаты поверки внести в протокол, форма которого приведена в приложении В.

7.4.2.10 Результаты поверки Spider-80х в режиме измерений частоты напряжения переменного тока считать положительными, если ни одно из полученных значений приведённой погрешности не превысило (по абсолютной величине) 0,001 %.

# 7.4.3 Проверка диапазона и определение относительной погрешности воспроизведения сигналов напряжения переменного тока.

7.4.3.1 Для проверки диапазона и определения погрешности воспроизведения сигналов напряжения переменного тока необходимо создать новое испытание Sine Oscillator.

7.4.3.2 Определение погрешности выполнить не менее чем в 5 точках U<sub>i</sub>, равномерно распределенных в пределах диапазона воспроизведения амплитуды выходного сигнала напряжения переменного тока.

Примечание: поскольку погрешность Spider-80х в этом режиме нормирована для части диапазона воспроизведения напряжения переменного тока, поверку производить только в диапазоне от 0,1 до 5 В (амплитудные значения).

7.4.3.3 Настроить программу Engineering Data Management (EDM) Sine Oscillator следующим образом:

Во вкладке Operations (рисунок 10 п. 1-2) настроить:

- Low Frequency  $(Hz)$ : 0.1;

- High Frequency(Hz):  $46000$ ;

- Start Frequency(Hz): 0.1;
- Drive Limit  $(V)$ : 10;
- Signal Plot Points: 4096;

Другие настройки меню Operations оставить без изменений, в меню Config установить минимальную и максимальную частоту сигнала 0 и 46000 Гц и максимальное напряжение 10В в соответствии с рисунком 11

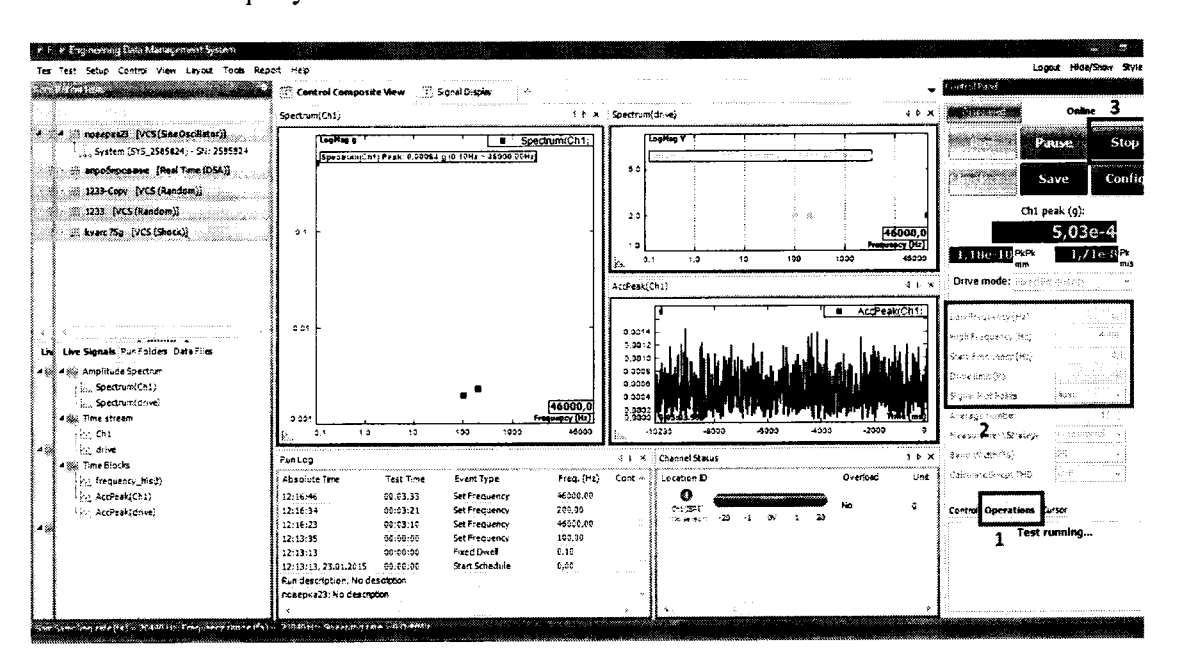

Рисунок 10

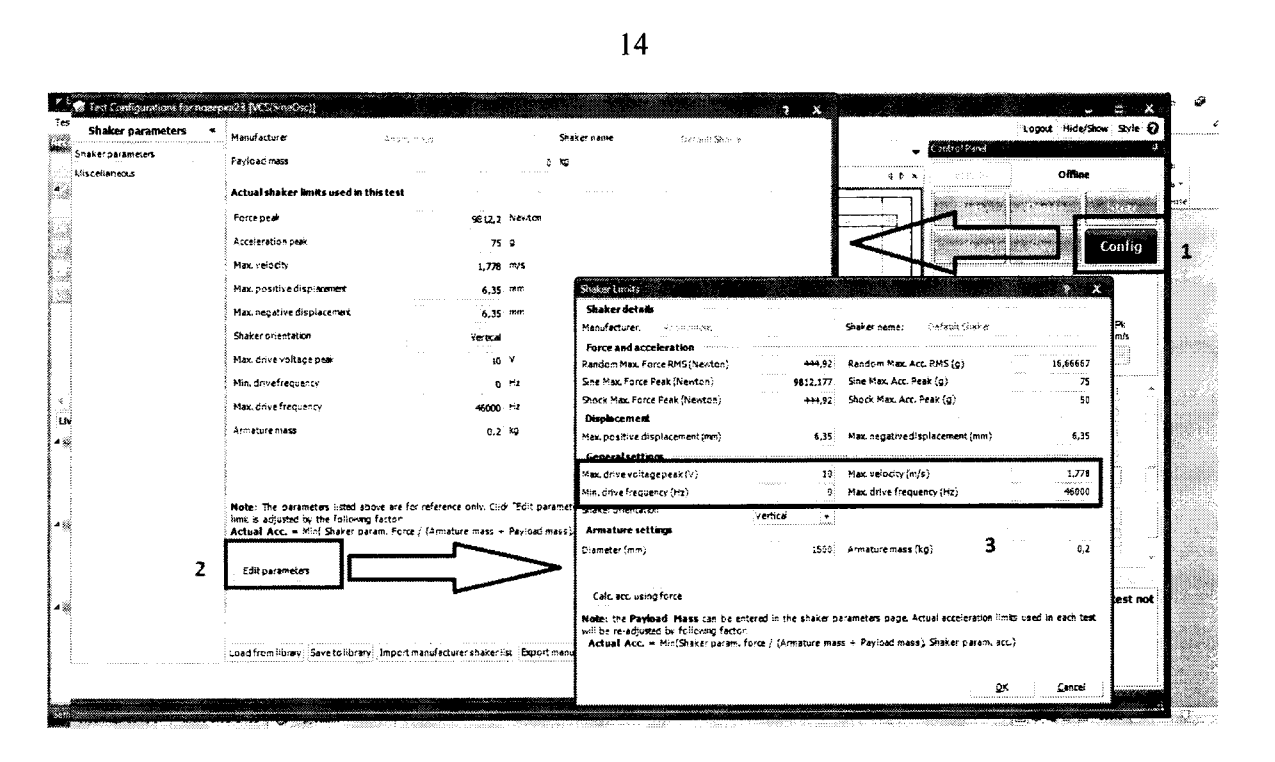

Рисунок 11

7.4.3.4 Нажать кнопку RUN, далее при помощи регуляторов частоты и напряжения последовательно установить для выбранного аналогового выходного канала в окне программы значения U<sub>i</sub> (рисунок 12).

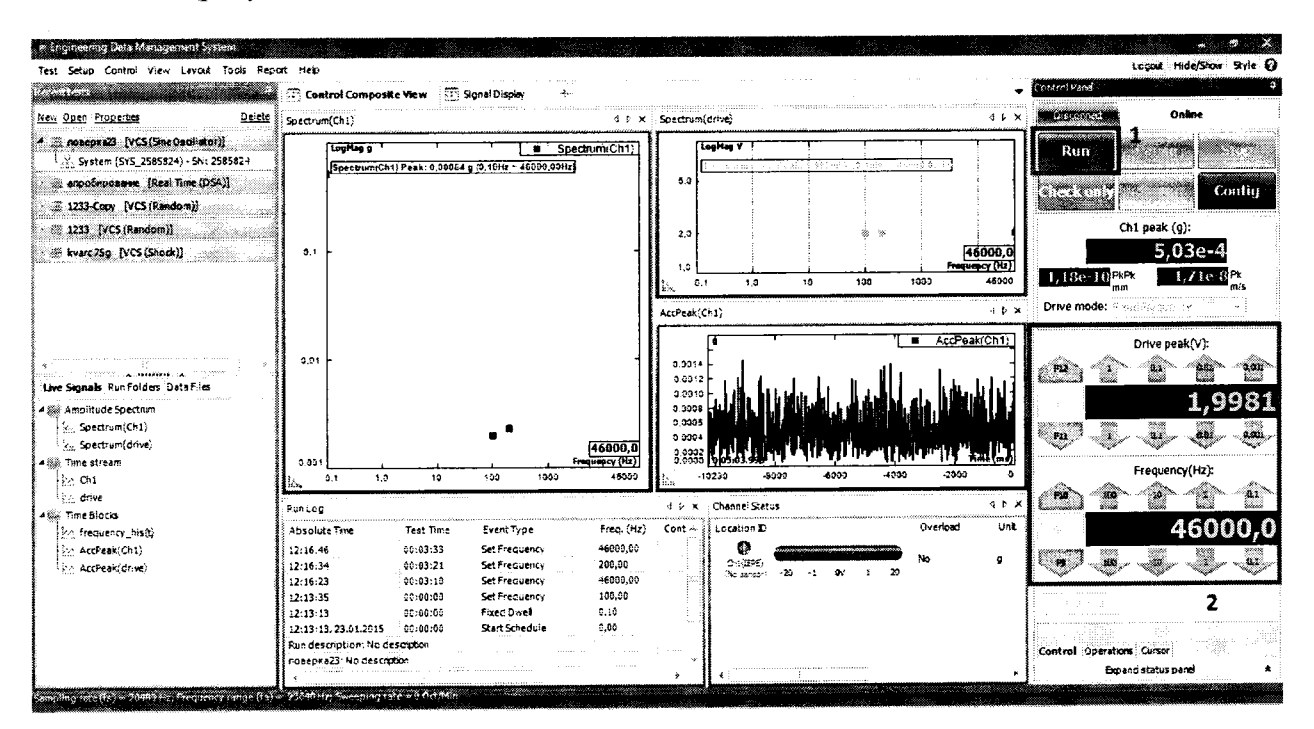

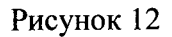

7.4.3.5 При каждом установленном значении  $U_i$  снять 5 отсчетов ( $U_{\text{H3M}}$ ;)<sub>s</sub> с подключенного к выходу Spider-80х мультиметра 34401А (в режиме измерений напряжения переменного тока в диапазоне от 1 до 750 В).

7.4.3.6 Для каждого отсчета мультиметра  $(U<sub>H3M-1</sub>)_s$  рассчитать амплитудное значение  $(U_{\mu_{3M}})$ <sub>s</sub> no формуле

$$
(\mathbf{U}_{\mathsf{H3M}}|)_{\mathsf{s}} = 1,4142(\mathbf{U}_{\mathsf{H3M}}|)_{\mathsf{s}}
$$

7.4.3.7 Вычислить среднее значение результата воспроизведения в і-той поверяемой точке диапазона по формуле

$$
(\mathbf{U}_{\text{H3M}i})_{cp}=\sum_{S=1}^{5}(\mathbf{U}_{\text{H3M}i})_{s}
$$

7.4.3.8 За оценку абсолютной погрешности воспроизведения сигналов напряжения переменного тока в і-той поверяемой точке диапазона  $\Delta U_i$  принять значение, вычисляемое по формуле:

$$
\Delta U_i = | (U_{H3M i})_{cp} - U_i |.
$$

7.4.3.9 Определить относительную погрешность воспроизведения сигналов напряжения переменного тока в *i*-той поверяемой точке диапазона  $\delta U_i$ , % по формуле:

$$
\delta U_i = \frac{\Delta U_i}{U_i} \times 100\%
$$

7.4.3.10 Повторить операции 7.4.3.4-7.4.3.9 для второго аналогового выходного каналов Spider-80x.

7.4.3.11 Результаты поверки внести в протокол, форма которого приведена в приложении Г.

7.4.3.12 Результаты поверки Spider-80х в режиме воспроизведения сигналов напряжения переменного тока считать положительными, если ни одно из полученных значений относительной погрешности не превысило (по абсолютной величине) 1 %.

#### 8 Оформление результатов поверки

8.1 Положительные результаты поверки Spider-80x оформить выдачей Свидетельства о поверке установленного образца в соответствии с ПР 50.2.006-94.

8.2 При отрицательных результатах поверки Свидетельство о поверке аннулировать, выдать Извещение о непригодности Spider-80х к дальнейшей эксплуатации с указанием причин.

# ПРИЛОЖЕНИЕ А

# Метрологические и технические характеристики Spider-80x

Таблица А.1

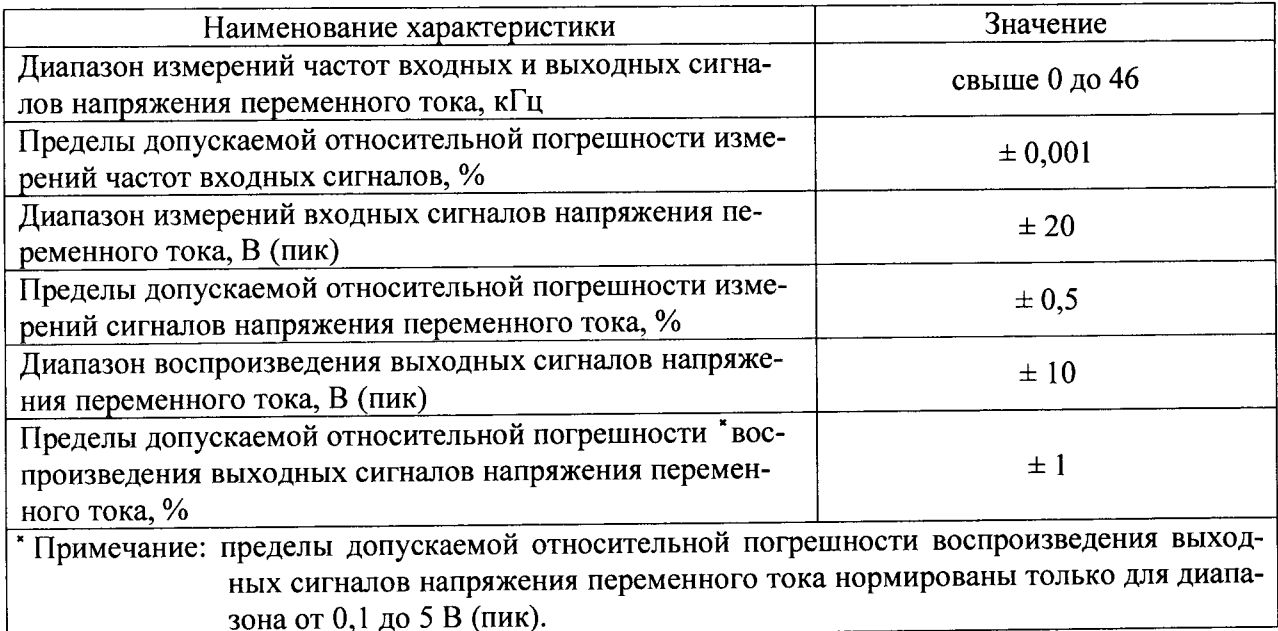

# ПРИЛОЖЕНИЕ Б

## Протокол поверки №

or " $\frac{1}{\sqrt{2}}$  " $\frac{1}{\sqrt{2}}$  r.

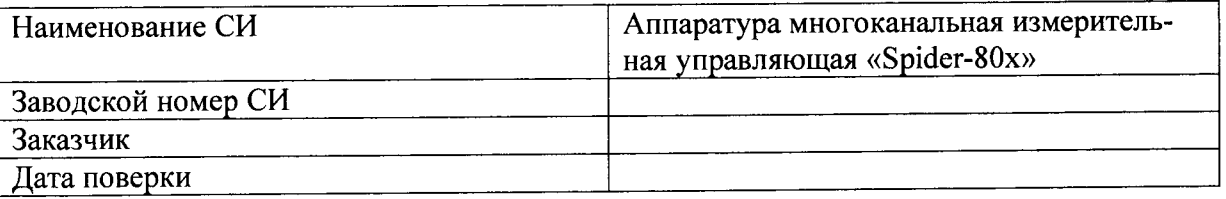

Условия поверки:

- температура окружающего воздуха,  ${}^0C$ ..................
- $\omega$
- 

Эталоны и испытательное оборудование:  $\frac{1}{2}$  3aB. No  $\frac{1}{2}$  3aB. No  $\frac{1}{2}$ 

Результаты поверки приведены в таблице 1.

Таблица 1 Канал № \_\_\_

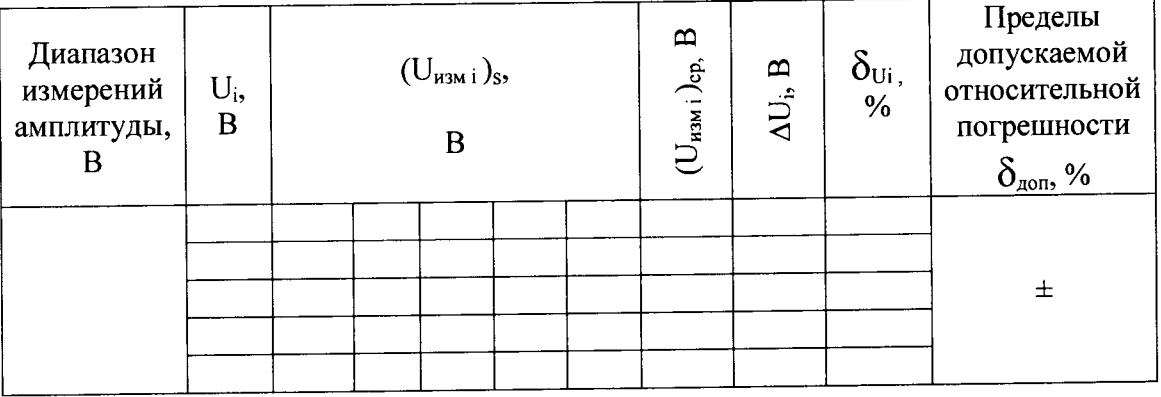

Поверку проводили:

# ПРИЛОЖЕНИЕ В

# Протокол поверки №

or " $\frac{1}{\sqrt{2}}$ "

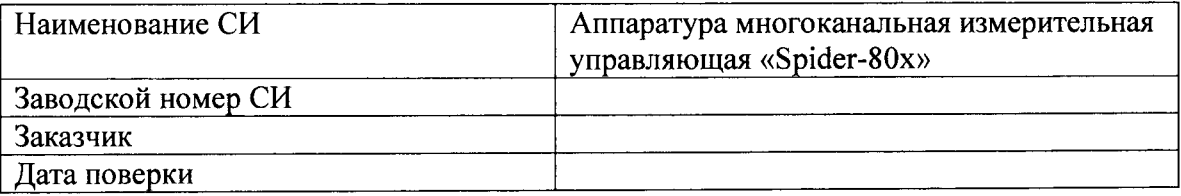

Условия поверки:

- температура окружающего воздуха,  ${}^0C$ ...................
- относительная влажность воздуха, %......................
- $\omega_{\rm{max}}$

Эталоны и испытательное оборудование:

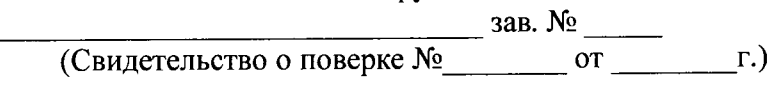

Результаты поверки приведены в таблице 1.

# Таблица 1

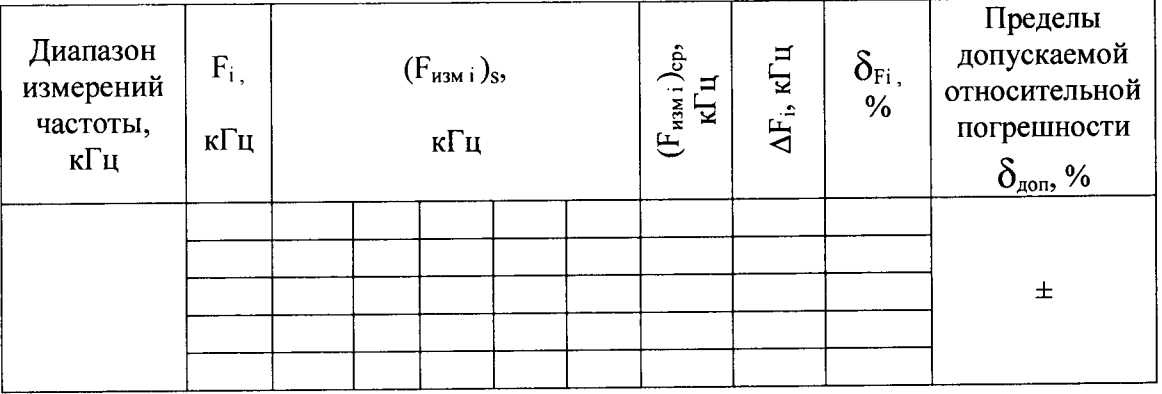

Выводы: Примечательности

Поверку проводили:

# **ПРИЛОЖЕНИЕ Г**

# Протокол поверки №

 $OT$ <sup>"</sup>
<sup>"</sup>
I.

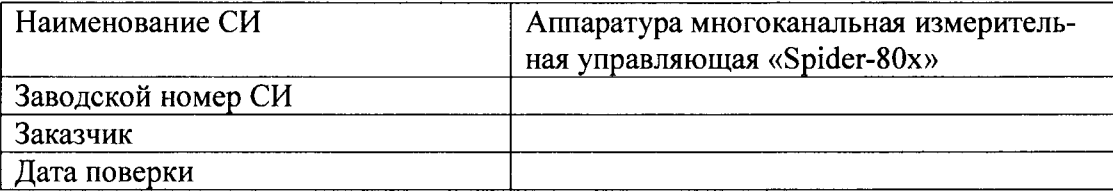

Условия поверки:

- температура окружающего воздуха,  ${}^0C$ ..................
- относительная влажность воздуха, %......................  $\mathcal{L}^{\pm}$
- $\omega$

Эталоны и испытательное оборудование:

 $\frac{1}{2}$  3aB. No  $\frac{1}{2}$ 

Результаты поверки приведены в таблице 1.

Таблица 1

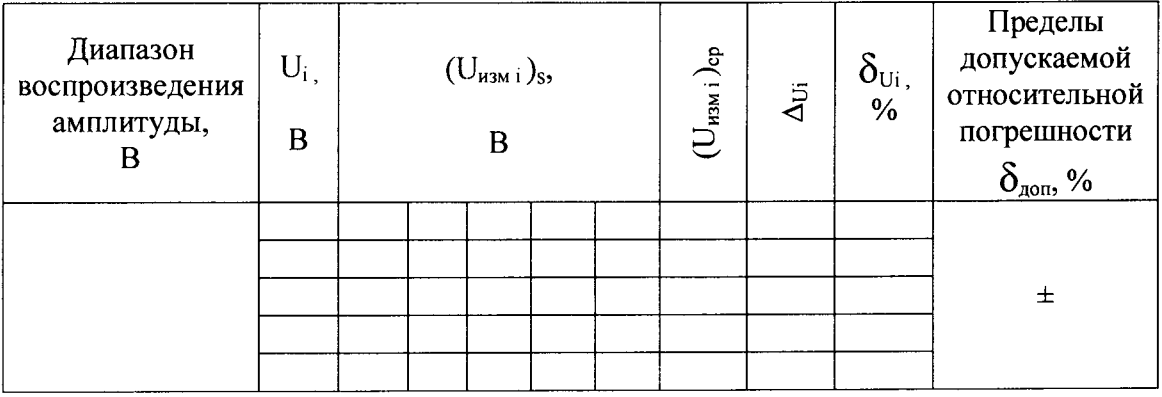

Выводы: <u>\_\_\_\_\_\_\_\_\_\_\_\_\_\_\_\_\_\_\_</u>\_\_\_

Поверку проводили: